# **betano apple**

- 1. betano apple
- 2. betano apple :como funciona apostas esportivas bet365
- 3. betano apple :que tan seguro es novibet

### **betano apple**

Resumo:

**betano apple : Descubra o potencial de vitória em ecobioconsultoria.com.br! Registre-se hoje e reivindique um bônus especial para acelerar sua sorte!**  contente:

## **Casas de Apostas Online no Brasil: Compreender o Login**

No Brasil, os sites de **casas de apostas** estão cada vez mais populares, permitindo que os usuários joguem em betano apple eventos esportivos e políticos de todo o mundo. No entanto, antes de começar a apostar, é importante entender como acessar e efetuar o **login** em betano apple um site de apostas online.

Primeiro, é preciso escolher uma casa de apostas confiável e licenciada. Existem muitas opções no mercado, como a Bet365, Betano e Stanleybet. Depois de escolher a betano apple casa de apostas, é necessário criar uma conta e fazer o seu primeiro depósito.

Para criar uma conta, basta acessar o site da casa de apostas e clicar em betano apple "Criar Conta" ou "Registrar-se". Em seguida, preencha o formulário com as informações pessoais e escolha um nome de usuário e senha fortes. É importante lembrar-se de utilizar uma senha segura, com letras maiúsculas e minúsculas, números e símbolos.

Depois de criar a conta, é hora de fazer o seu primeiro depósito. A maioria dos sites de casas de apostas oferece várias opções de pagamento, como cartões de crédito, bancários online e carteiras eletrônicas. É importante verificar se a casa de apostas aceita o Real (R\$) como moeda, pois isso facilitará as transações financeiras.

Agora que você tem uma conta e um saldo, é hora de fazer o seu primeiro login. Ao acessar o site da casa de apostas, basta inserir seu nome de usuário e senha e clicar em betano apple "Entrar" ou "Login". É importante manter suas informações de login em betano apple segredo e não compartilhá-las com ninguém.

Em suma, acessar e efetuar o login em betano apple um site de casas de apostas online no Brasil é um processo simples, mas é importante lembrar-se de escolher uma casa de apostas confiável, utilizar uma senha segura e manter suas informações de login em betano apple segredo.

#### [site de analises para futebol virtual](https://www.dimen.com.br/site-de-analises-para-futebol-virtual-2024-07-13-id-43782.html)

#### Como fazer um jogo Betano?

Você está procurando maneiras de compartilhar o jogo Betano com seus amigos ou familiares? Não procure mais! Neste artigo, vamos fornecer-lhe algumas formas fáceis e convenientes para partilhar a partida.

#### 1. Compartilhe via Social Medias

Uma das maneiras mais fáceis de compartilhar o jogo Betano é através plataformas sociais. Clique no ícone compartilhamento na página do game e escolha a plataforma que você deseja compartilhá-lo em cima Você pode compartilha isso com Facebook, Twitter ou LinkedIn Desta forma poderá facilmente convidar seus amigos para jogarem junto consigo! 2. e colar o link.

Outra maneira de compartilhar o jogo Betano é copiando e colado a ligação para página do game. Você pode copiar URL da barra endereço seu navegador web, enviar aos seus amigos via email ou WhatsApp através das plataformas que você não tem acesso às redes sociais com facilidade; assim sendo poderá facilmente partilhar este tipo dos jogos em outras mídias sem ter qualquer contato nas quais eles estejam presentes no site nem acessar as suas próprias páginas na internet (em inglês).

3. Use um espremedor de link.

Se você quiser compartilhar o jogo Betano com um link mais curto, pode usar uma encurtador de links como Bitly ou Google URL Shortener. Isso criará a ligação menor que é fácil para partilhar e lembrar-se disso: Você poderá compartilhálo entre amigos/famílias; eles poderão acessar facilmente as páginas do game em apenas alguns cliques!

4. Criar um Chat de Grupo

Se você quiser compartilhar o jogo Betano com um grupo de amigos ou familiares, pode criar uma conversa em grupos no WhatsApp. Compartilhe a ligação para página do game na conversação coletiva e todos os membros da equipe poderão acessar ao videogame juntos; dessa forma poderá desfrutar dele junto à betano apple conta se divertindo também! 5. Compartilhar via e-mail

Se você preferir compartilhar o jogo Betano via e-mail, pode fazer isso copiando a ligação para página do game em um email. Você poderá adicionar uma mensagem personalizada ao seu endereço de correio eletrônico enviando aos seus amigos ou familiares que receberão diretamente na caixa da betano apple conta no link desta ferramenta:

6. Compartilhe em um fórum ou blog.

Se você tem um blog ou fórum onde compartilha informações e atualizações com seu público, também pode compartilhar o jogo Betano lá. Basta copiar a ligação para página do game (página de jogos) colar no post em seus blogs/fórums; Você poderá adicionar uma breve descrição sobre este tipo que é importante jogar: desta forma será possível dividir esse conteúdo por mais pessoas!

7. Criar um Tutorial de Vídeo.

Se você está se sentindo criativo, pode criar um tutorial em vídeo sobre como jogar o jogo Betano. Você poderá gravar-se jogando e explicar as regras do game para os objetivos da plataforma de compartilhamento no YouTube ou qualquer outra forma que possa ser compartilhada com outros jogadores: desta maneira é possível compartilhar esse conteúdo através dos seus próprios vídeos ao longo das páginas abaixo; assim também será capaz a aprender mais facilmente quando for necessário fazer isso!

8. Hospedar uma noite Betano

Se você quiser compartilhar o jogo Betano com seus amigos e familiares em pessoa, pode hospedar uma noite betanó. Convide os teus colegas de trabalho para que todos tragam dispositivos deles juntos no gameplaye! Você poderá montar um projetor ou tela grande pra exibir a partida do gamesue todo mundo jogará junto assim terá diversão interativa na experiência dos jogos entre as pessoas amadas

9. Compartilhar em um Fórum de Jogos.

Se você faz parte de uma comunidade ou fórum, pode compartilhar o jogo Betano lá também. Basta copiar a ligação para página do game e colá-lo em um post no forum Você ainda poderá adicionar breve descrição sobre este tipo que é importante jogar com outros jogadores interessados nele;

10. Compartilhar em um site de bookmarking social;

Finalmente, você pode compartilhar o jogo Betano em sites de bookmarking social como Reddit ou StumbleUpon. Basta criar uma conta numa dessas plataformas e encontrar um subreddito relevante para a categoria do game que também é possível partilhar com mais pessoas interessadas no seu uso da página deste site ;)

Em conclusão, existem muitas maneiras de compartilhar o jogo Betano com seus amigos e familiares. Se você preferir compartilhá-lo através das mídias sociais email ou plataformas para mensagens - O game está prontamente disponível a todos que possam desfrutar! Então vá em

# **betano apple :como funciona apostas esportivas bet365**

# **betano apple**

O tempo que leva para o saque do Betano cair depende dos valores fatores, como a quantidade das vagas e da estratégia utilizada por cada jogador.

- o jogo para jogos e todos os jogadores stiverem utilizando a mesma estratégia, ou saque pode cair mais rapidamente.
- Caso contrário, se o jogo for difícil ou houver uma grande diferença de habilidade entre os jogadores.
- Além disto, a quantidade de jogadores tambêm pode mais o tempo do saque. Se houver muitos jogos para cair e pode ler maior ritmo pra cada cair é um jogo que tem como objetivo fazer betano apple alegria no futuro!

### **betano apple**

Existem algumas estratégias que podem ajudar a acelerar o saque do Betano. Algunas delas include:

- Auda a quantidade de jogados: Quatro mais jogos são esperado, maior rápido o saque caiará.
- Dufultar o jogo: Seo jogo for muito fácil, os jogos podem se poder e para de jogar.
- Se um jogador notar que o saque está demorando muito para cair, pode mudar betano apple estratégia acelerar ou processar.

### **Encerrado Conclusão**

Resumo, o tempo que leva para do saque Betano cair depende de valores fatores e existem algumas estratégias quem pode ajudar a acelerar os processos. É importante ler aquilo onde se faz parte da cultura brasileira como mais fácil ser diferente dos outros países importantes

## **betano apple**

No mundo dos **apostas esportivas online**, a Betano se destaca como uma plataforma completa e desafiante, com foco nas competições nacionais e internacionais de **futebol**.

### **betano apple**

As **próximas partidas do Brasileiro**, a **Copa do Brasil** e outras competições nacionais e regionais como a **Copa do Nordeste** e o **Campeonato Carioca** são apenas algumas das opções que **betano oferece listadas** em betano apple betano apple página principal. **Próximos jogos**.

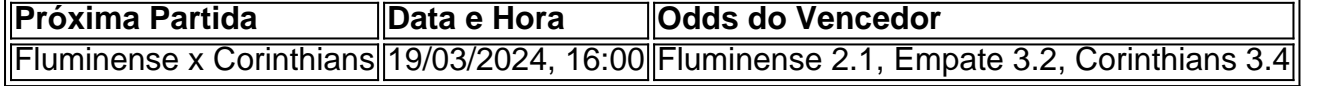

#### **O que oferece a Betano mais além das apostas ao vivo?**

Além das famosas **apostas ao vivo**, a Betano possui um extenso repertório de opções

relacionadas ao futebol e outros esportes, bem como uma seleção de jogos de **cassino ao vivo**:

- Apuestas a favor/contra aos times de **Brasileirão Série A**
- Meiores eventos desportivos mundiais das**premier**ligas européias
- Roda da sorte Betano
- Blackjack, bingo, bacará.

#### **Como pode se aproveitar mais a Betano?**

Para tirar o melhor proveito, navegue na página inicial da Betano e:

- 1. Faça seu cadastro [aposta eleição betano.](/aposta-elei��o-betano-2024-07-13-id-3854.html)
- 2. Aproveite sempre o seu bônus de boas-vindas.
- 3. Desfrute de promoções especiais e [www betboo com br](/www-betboo-com-br-2024-07-13-id-49320.html) vencendo.
- 4. Visite a seção [casa das apostas esporte net](/casa-das-apostas-esporte-net-2024-07-13-id-16287.html).

**Conclusão:** Não perca mais tempo e tenha a emoção de fazer suas apostas no melhor estilo, aposta betano apple quina na Betano! Com as melhores odds e a transparência que merecemos, o sucesso fica a um clique, sério.

#### **P: Qual é o melhor jogo para ganhar dinheiro na Betano no tênis ao lado do futebol?**

R: O maior **jogo do aviozinho** (Aviator) é um dos melhores jogos para apostar na plataforma, apesar de os **jogos do tênis virtual poderem surpreender ao longo do tempo**. Outros jogos de eSport também mostrarão tendências de crescimento.

### **betano apple :que tan seguro es novibet**

A maioria das pessoas típicas de 15 anos estaria preocupada com suas notas ou os meandro da vida social quando adolescente.

Mas Miles Russell não é um garoto comum de 15 anos. Ele passou o fim-de -semana preocupado betano apple fazer a parte num evento profissional e estabelecer recorde contra veteranos experientes no LECOM Suncoast Classic, que foi uma das maiores apostas do mundo na história da música inglesa com os jogadores mais velhos nos últimos tempos!

Na sexta-feira, ele se tornou o jogador mais jovem a fazer um corte na Korn Ferry Tour - turnê de desenvolvimento da PGA tour – aos 15 anos.

A qualificação para o fim de semana foi uma conquista, mas Russell ainda não tinha terminado. Ele recebeu um cartão de menos 70 na terceira rodada do sábado no campo Comandante Lakewood National Golf Club antes da conclusão com uma excelente final, cinco-menos 66 que incluiu sete passarinhos betano apple 10 buracos.

Com aquela última agitação, o nativo de Jacksonville Beach terminou empatado com a 20a posição na 14-under para os torneios.

Ao fazer isso, o calouro Russell se tornou a jogadora mais jovem já registrada (desde 1983) para conquistar um top-25 no PGA Tour ou Korn Ferry.

"Foi uma semana incrível. Foi um grande sucesso", disse Russell depois, após o

primeiro:"Especialmente para a primeira vez que eu fiz isso você pode ter alguns looks estranhos como 'Quem é essa criança na área?' Mas todo mundo era tão legal e útil com tudo."

"Eu apenas tento meio que seguir o fluxo e levá-lo como se trata de mim, eu estou tentando ficar legal. Eu fui capaz para acertar alguns bons tiros nos momentos certos."

Com seu top-25 final, Russell se qualifica para o Veritex Bank Championship da Korn Ferry Tour no Texas Rangers Golf Club betano apple Arlington esta semana.

Antes de completar 18 anos, os jogadores não são elegíveis para pontos turísticos Korn Ferry

Tour betano apple direção a associação temporária especial. Portanto ele pode participar da turnê por mais alguns poucos ano mas poderá continuar participando se o resultado lhe qualificarem assim que fizer isso!

Como o jogador mais jovem do torneio, de longe houve muita pressão sobre Russell por toda parte.

Mas ele jogou com o equilíbrio de um jogador duas vezes a betano apple idade, aparentemente sem se incomodar pela atenção adicional.

Mesmo quando ele teve um começo rochoso para betano apple terceira rodada – tinha quatro no dia após três buracos -, conseguiu se recuperar e terminar com força.

"Quando eu jogo bem, acho que posso competir com alguns dos melhores profissionais mas esta semana joguei muito e penso meio como se mostrasse um pouco", disse Russell --que é o prospecto de meninos mais destacados da Associação Americana Júnior Golf.

Author: ecobioconsultoria.com.br

Subject: betano apple

Keywords: betano apple

Update: 2024/7/13 20:41:26